## Photoshop Vector Shapes Download [Extra Quality]

Cracking Adobe Photoshop is a bit more involved, but it can be done. First, you'll need to download a program called a keygen. This is a program that will generate a valid serial number for you, so that you can activate the full version of the software without having to pay for it. After the keygen is downloaded, run it and generate a valid serial number. Then, launch Adobe Photoshop and enter the serial number. You should now have a fully functional version of the software. Installing and cracking Adobe Photoshop is easy, but it does take a little more time. First, go to the Adobe website and choose the version of Photoshop you would like to install. You may need to download a patch file, which will add a serial number to the file so that you can activate the file. To download the patch file, you'll need to search the web for the latest version of the software. Once the download is complete, you will need a cracked version of the software for your computer. Since Adobe Photoshop is a popular application, it is also a target for hackers. To crack the software, you will need to download a keygen file. You should know that this is a technically illegal operation, so only do it at your own risk. After you have downloaded the keygen, you must be able to generate a valid serial number. The software will allow you to do this, but again, it is technically illegal and a target for hackers; so, use it at your own risk.

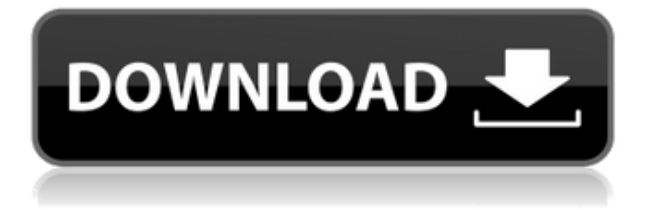

Adobe is a massive company that has tentacles deeply entrenched into almost every corner of software and technology. The latest Creative Suite is notable for its deep integration into other items such as Photoshop and Lightroom, its collection of magnificent editing tools and brushes, and an impressive support network that educates new users and maintains the quality that has always set this company apart from the competition. If you watch television, you've probably seen an ad for Adobe's Creative Suite. So have I. Adobe Lightroom is a powerful digital photo management program that makes it easy to manage and explore all your digital photos. It is also incredibly easy to use, and quick and efficient. It displays thumbnails and it's very easy to work with files both offline and. With this iteration, Adobe has added Eye Dropper and Other Eyes to the While the user interface has been updated to match the new look and feel of the other applications, there's one change that isn't immediately apparent on the surface: the way items are organized on the left side of the interface. Instead of going through a hierarchy of Files, Adjustments, and other various sections, users can now get to their tools more directly by going through the sidebar to the Essentials. These include: **Create, Edit, Adjustments** group, **Elements** group, **Automate** group, and **Effects** group. This is very convenient if you're used to easy access to the tools you use the most, or if you want to work with Photoshop Elements. But you do have to be a little more careful with what you include in the Essentials group, because if you include too many things from your Elements library, they will all be lumped together in the same category. For example, if you want to work in Sharpening, you'll have to include the Sharpening effect even if it's defined elsewhere in your photo library. In addition to this, you can now add new items to the side bar, and remove old ones. You can spot the old ones by the little triangle icon in the top-right corner. Items you add to the side bar then show up on the right side of the tools are also shown on the image preview.

## **Adobe Photoshop 2022 (version 23) Download With Activation Code [Win/Mac] 64 Bits 2022**

When you're ready to build the final version of an image, choose the Eraser tool. This works exactly like the eraser on most graphics editing programs. Once you remove the unwanted image objects, you are left with the perfect image you were hoping to create. With Painting mode, you can apply the art brush you created, but instead of using paint, the brush becomes a selection tool, allowing you to draw with it or blend into another area of the photo. The Lasso tool allows you to click-anddrag the selection of an object, building a selection of the object around your cursor. You can also drag the handles on the Lasso tool to smooth out the lines as well as to change the shape of that area. Once you are happy with that shape, the tool perfectly cuts out the area you have selected. With a single hand to control the camera, you will be able to turn photos into spectacular works of art. You can edit your photos right in-app, without any rewinder needed. When you are done editing, you can apply effects with smart tools or apply creative presets directly from the camera. Or, choose from over 1,200 style categories that you can apply to photos right from the camera. With one-tap uploads to social networks, you can be sure your parents, friends, and followers will see your best work. From Instagram to Facebook, you'll always be able to share your work instantly, because everything is real-time. And with the intelligent auto photo selection from face detection to background removal, your photos will again be ready for sharing. And of course, many people share their work with others, adding to more likes, feedback, and followers. 933d7f57e6

## **Download Adobe Photoshop 2022 (version 23)With Product Key x32/64 2022**

Auto Smart Sharpen and Auto Shadows Adjust, which perform in-camera settings and physical and screen-dependent operations, have been enhanced. Additionally, the new Auto Expand Typeface Function works for any font, even those that were not used as master fonts in the registration process. This feature saves steps that are taken manually with the application, and prevents cases where users must adjust each font used on a page. Private Workspaces, a feature users can activate themselves using the new Private Workspaces button in the Application Bar, enable users to multitask and hide all shortcut keys on the Toolbar. A new icon and button in the Toolbar let users select the last active object. Finally, the Content-Aware Move command lets users know in advance the scale of their selected photos before they are moved to a new layer. Face editing can now also be done in Sketch mode in Photoshop. This feature enables better editing in the outer contours of the face and other facial features, while an editing layer automatically updates when a user changes the face shape. An additional layer called Faces can be used to change the shape of numerous other types of geometry within an image. A new Fill command in the Type tool in Photoshop CC 2019.1.1 automatically fills the selected selection. Edit layers of the entire image, and if you extend the selection, the entire surrounding area is now editable. Lightroom CC 2019.1.1 introduces a new Auto Save option that enables users to save a photo while browsing and interacting with it when using the new app in fullscreen mode. Photo search in the Panorama mode and on the new Autoslide page in fullscreen mode has also been improved. In addition, when creating panoramas, the application allows user to match the previously tuned Auto Detection and Correction, and the new Result Preset window lets users preview the output before saving the panorama.

how to free download photoshop 7.0 adobe photoshop album starter edition 3.0 unlock code free download how to download more fonts for photoshop how to download more shapes for photoshop how to download missing fonts in photoshop how to download marathi font in photoshop how to download m1 photoshop how to download minecraft font photoshop how to download malayalam fonts in photoshop adobe photoshop cs4 portable free download for windows 7 32 bit

The Adobe Photoshop CC is the latest version of this series. In this version, the features include such as image correction, layers, cloning, feature-based adjustment layers, cropping, transforming and much more. Photoshop CC is a professional-grade imaging software that helps professionals and casual users edit their photos, video and other media. From lightening the grayscale and adjusting the color tones, to transforming text and creating stunning effects, the program is full of advanced tools that help you get the perfect finished product. Moreover, you can perform various types of adjustments on your pictures in Photoshop. Using the adjustment layers technique, you can take multiple steps to create a masterpiece. Adjustments are performed after the composition and lighting have been made. As you can see, the features of the software are always changing. Moreover, Adobe Photoshop is one of the most popular applications. Thus, you can find a free application on the web. This application allows you to edit any image. Thus, you can use this free software or any other application of your choice. The basic application is divided into five logical groups: ingredients, arrangement, exposure, color, and dialogue. Within these five, there are six main categories that are also divided into groups. Finally, these categories are divided into layers. Thus, in order to edit your images, you can use this tool. Photoshop also allows you to cut, paste,

filter, and way many more. It's a great tool for digital photography as well as in design. If you want to ensure that your editing or designing is perfect, then Photoshop is the best option for you.

Adobe Photoshop CC Masterclass is a series online training offered by Adobe. It is an interactive, self-paced online training that provides the skills to master Adobe Photoshop CC. It includes videos, articles, and lessons, designed to take you step by step through different Photoshop skills in a creative and efficient way. And no two people will ever learn the same thing. The video lessons will be accessible offline and on the go. Some online sessions require your Adobe Creative Cloud membership subscription. Adobe Photoshop Masterclass is a set of 10 online courses that provide the appropriate skill sets for mastering Adobe Photoshop. The Masterclass is designed to help you understand the intricacies and nuances of the software. It assists you in the selection of Adobe Photoshop CC elements and techniques from which you can build up a customized video course. It opens doors for deeper learning while learning Adobe Photoshop. Adobe Photoshop Lightroom Classic CC: A Reference is a complete guide to getting the most out of Photoshop Lightroom Classic CC. It offers complete explanations of major features and detailed support wherever you need it. This book gives you easy access to everything, enabling you to focus on finding and capturing the right shot, styling and enhancing your image, and getting the most out of your image file. In 2006, Adobe Photoshop Elements became the perfect solution for everyone who loves to design, edit, or create digital images. Elements now even gives you the ability to tell stories with images and video! In 2006, Adobe launched a revolutionary professional-level photo editor, now named "Adobe Photoshop Elements.

<https://techplanet.today/post/left-4-dead-2-gameinfotxt-1> <https://techplanet.today/post/download-havij-117-pro-cracked-top> <https://techplanet.today/post/crack-para-state-of-decay-pc-download-high-quality> <https://techplanet.today/post/ncaa-football-14-iso-download-work> <https://techplanet.today/post/balsamiq-mockup-pro-4025-crack-hot> <https://techplanet.today/post/recover-my-files-v521-crack-keygen-serial-hot> <https://techplanet.today/post/cummins-insite-7-x-better-keygen-rar>

Additionally, the new Photoshop (CS6) app now brings 3D layers to the desktop, allowing users to sculpt and animate virtually any kind of 3D objects through a new, powerful and intuitive user interface, with easier in-app access to full-screen canvas, tools, and other effects. Realizing that people get excited about their work outside of Photoshop, the latest release in Photoshop CS6 includes enhancements to many of its existing features. For example, you can now right-click on a layer in the Layers panel. Move it to the top level of the Photoshop Image window, and it instantly appears in the Histogram window. adjustment and filter lookup tables sepia histogram of color and white balance Curves display of local and global histograms and LUTs autofill clear (CC) overlay or grain reflection (CC algorithms) Adobe Photoshop CC is the only Photoshop application that stays with you no matter where you're working. With Photoshop CC 2015 (version 15.1), you can continue working with your documents in the desktop version of the Adobe Creative Cloud app, and seamlessly use your stored CC projects in Photoshop CC desktop for non-cloud projects. Adobe Photoshop CS6 comes with the popular Content-Aware Move tool to detect the most appropriate position of a vital object within an image, and use historical data of the images you are working on. Combine the Information panel, which is a menu containing options to access popular filters and settings, with the Content-Aware Move feature, and you've got exactly the perfect tool.

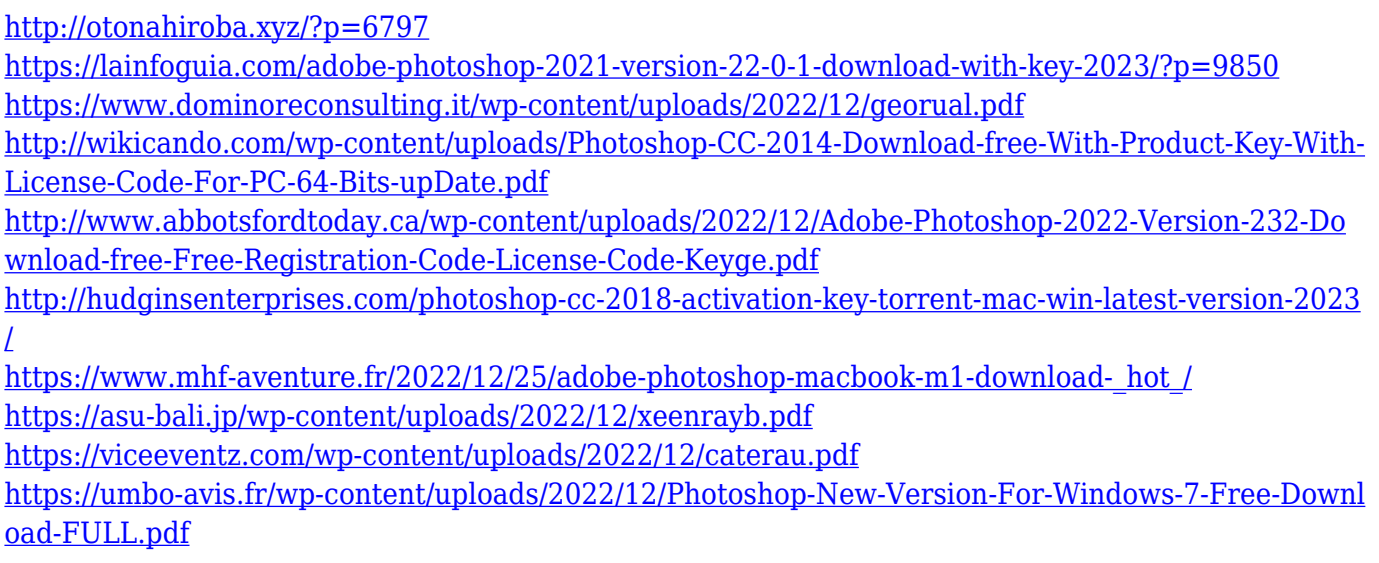

With Share for Review, users can make changes to a document in Photoshop and easily invite collaborators to the project. This enables collaborative editing anywhere on the web, including Gmail message threads, Slack channels, and online team collaboration tools, all without a shared desktop, in any browser. For businesses that regularly create presentations, videos, or other documents that need to be reviewed by multiple users, this feature gives editors the ability to effectively collaborate for efficient feedback. "Shares for Review empowers users to take advantage of the collaborative editing capabilities native to both online and offline collaboration tools while editing on their desktop with the full power of Photoshop. We look forward to bringing Share for Review to more users all over the world," said Elias Pritz, senior vice president of Product Management for Adobe Omniture. To make a fully editable document or video even more accessible, the new desktop app features a streamlined workflow that allows users to create, edit, and share content from a single touch point. With the new Photoshop app, all edits on mobile and desktop are accessible via the tablet, an approach that engages new users and offers a more effective path to become a professional photographer. The redesigned user interface on the Photoshop desktop and mobile apps embraces the latest design trends, giving users an experience that is intuitive and inviting. The new app will allow users to create, edit, and share content in a single platform across mobile, desktop, tablets, and the web. Adobe customers will be able to get the desktop app for free and make it available for download on the App Store and Google Play once final release has been made available in Fall 2019